## dřevotrust

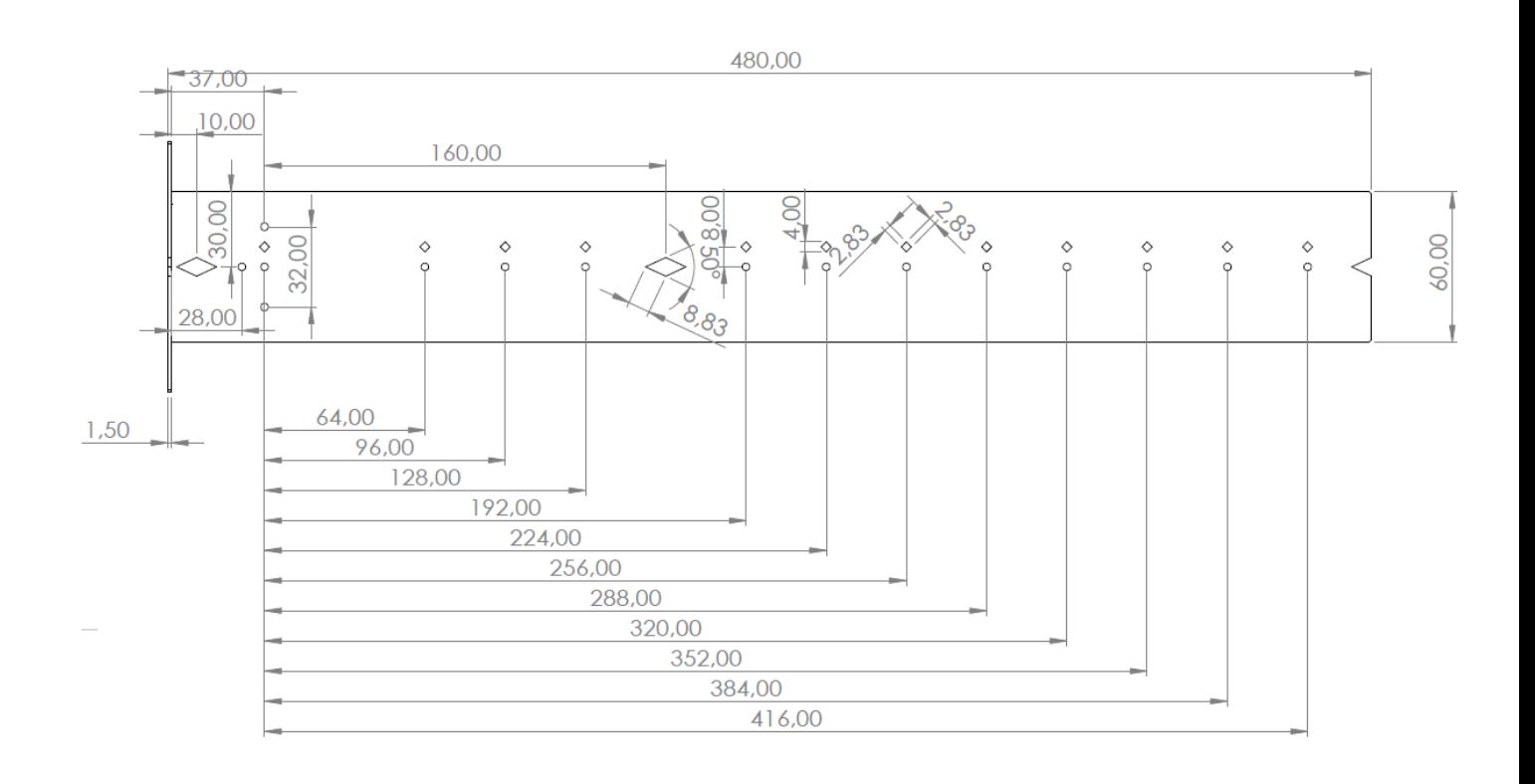

### **Návod šablona LEVEL pro vrtání korpusových lišt**

### • **Šablona slouží pouze pro označení otvorů, neslouží jako úhelník**

- Šablona je symetrická, vhodná pro levou i pravou stranu korpusu
- Vrtání šablony je v rastru 32 mm, standardní pro všechny výrobce, tento rastr se používá i na úchytky apod…
- První otvor vrtání je 37 mm od hrany korpusu začínají nám tak všechny výsuvy LEVEL (kompatibilní s ostatními výrobci)

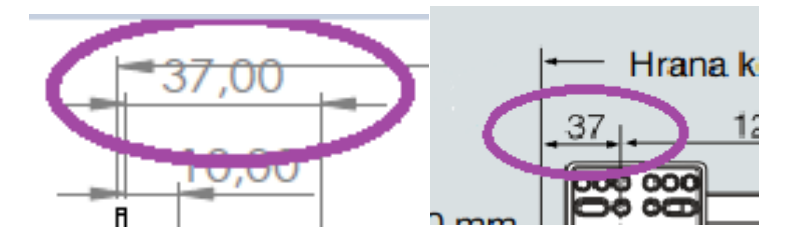

# dřevotrust

#### **Použití pro korpusové lišty/výsuvy:**

- Na korpus si vyznačíme pomocí úhelníku rysku (osu) kudy korpusová lišta/výsuv povede
- K rysce přiložíme šablonu a pomocí kosočtverců a koncového trojúhelníku si seřídíme tak aby nám šla šablona přesně po rysce

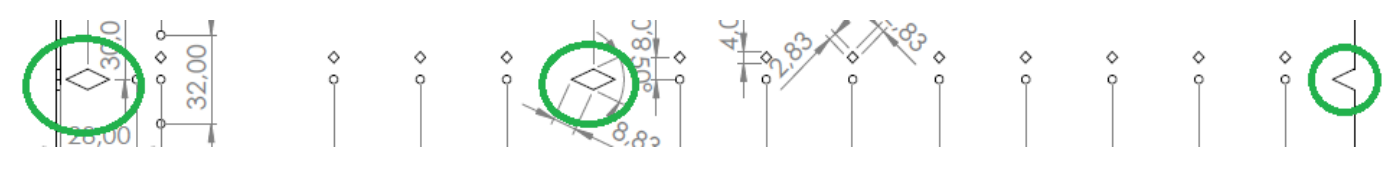

• Podle délky požitého výsuvu si dle návodu určíme které otvory vyznačíme např. u délky 500 potřebujeme otvor 37 mm od začátku šablony a 224 mm od otvoru 37 mm

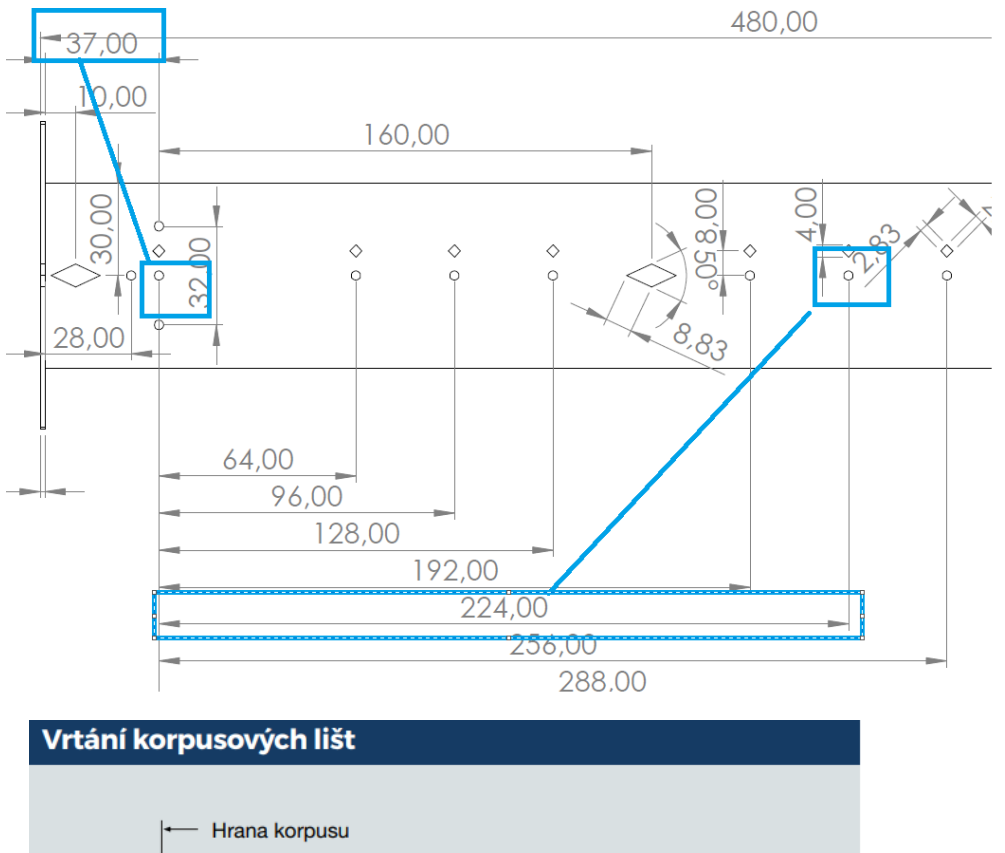

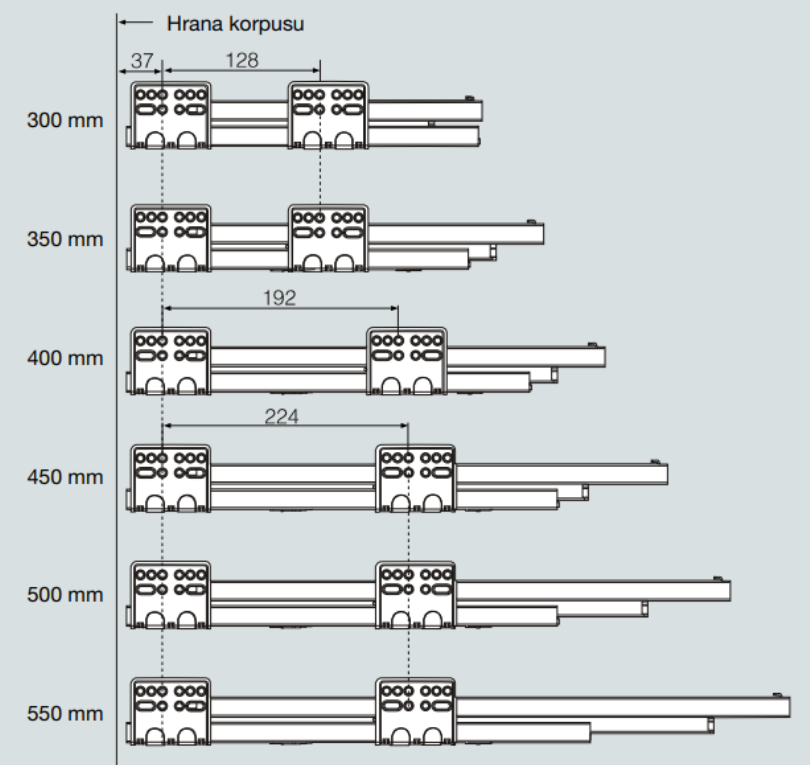